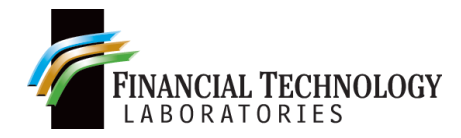

**FOR IMMEDIATE RELEASE James Rucker**

**Financial Technology Laboratories 321.248.4248 (ext. 101) James\_Rucker@ftlabs.com**

## **Financial Technology Labs Provides Fixed Income Liquidity Management to RH Investment Corporation**

**MELBOURNE, FL – Tuesday, October 4, 2011** - Financial Technology Labs, Inc. (FTLabs), a leading provider of technology solutions for the fixed income securities market, today announced RH Investment Corporation has deployed its Fixed Income Routing Engine (*FIRE*™) managed service for routing quotes, orders and executions.

The RH Investment Corporation bond desk utilizes the *FIRE*™ technology for routing transactions between Zia Trading's fixed income trading system and multiple fixed income electronic communication networks (or ECNs), including TheMuniCenter, Tradeweb Retail, Bondtrac, and Knight BondPoint. The FTLabs routing technology uses the Financial Information eXchange protocol (FIX) to seamlessly integrate with the Zia Trading system and allows RH Investment traders to post offerings and bids on multiple ECNs and automatically update the quantity available on each ECN as orders are received.

"The FTLabs solution provides our traders with state‐of‐the-art technology to further enhance and automate their workflows, while exposing our quotes across multiple ECNs simultaneously. The system's ability to automatically update offers when receiving an order enables our traders to maximize visibility of our offers without worrying about overselling," said Romeo Portillo, Chief Operating Officer, RH Investment.

"The arrangement with RH Investment and Zia Trading is a prime example of our ability to provide our clients, and the fixed income industry with workflow automation tools that increase trader productivity and order flow," added James Rucker, President, FTLabs. "Our managed service enhances the efficiency and productivity of a firm's trading capabilities without a large investment in technology and staff."

p. 2 Financial Technology Labs Provides Fixed Income Liquidity Management to RH Investment Corporation

FTLabs worked closely with Zia Trading to develop the integration with the Zia trading system and provide workflow automation that meets the needs of their broker-dealer clients, like RH Investment. In addition to automating pre-trade quote distribution, order routing, and trade execution, the FTLabs *FIRE™* service allows post-trade reporting of trades through integration with industry-leading clearing system providers.

## **About RH Investment Corporation**

RH Investment Corporation is an NASD FINRA Broker/Dealer founded in 1983 specializing in California municipal bonds.

## **About Zia Trading**

Zia Trading, a New Jersey technology firm, is a leading provider of trade order management systems to the bond market since 1977.

## **About Financial Technology Laboratories, Inc.**

Financial Technology Laboratories, Inc. (FTLabs), founded in 2005, is a technology company dedicated to providing system integration, custom software development, consulting services, and managed communication services to broker-dealers and software vendors in the fixed income market. For more information about Financial Technology Laboratories, Inc., visit [http://www.ftlabs.com](http://www.ftlabs.com/) or follow us on [Facebook,](https://www.facebook.com/FinancialTechnologyLabs/) [Twitter,](https://twitter.com/fintechlabs) [LinkedIn,](https://www.linkedin.com/company/financial-technology-laboratories-inc./) an[d Google+.](https://plus.google.com/u/0/116931892901906015956)